## [Jul. 2016-NEWFree Braindump2go 210-065 Questions Instant Download 192Q&As[NQ21-NQ30

2016 July Cisco Official - 210-065:Implementing Cisco Video Network Devices (CIVND) Exam Questions New Updated Today in Braindump2go.com for Free Instant Download! 100% Exam Pass Guaranteed! NEW QUESTION 21 - NEW QUESTION 30: 1.|2016 Latest Cisco 210-065 PDF Dumps & 210-065 VCE Dumps 192Q&As Instant Download:

http://www.braindump2go.com/210-065.html [100% Exam Pass Promised!] 2.|2016 New Cisco 210-065 Exam Questions PDF - Google Drive:https://drive.google.com/folderview?id=0B272WrTALRHcRWU0dTZQQUpjMVU&usp=sharing QUESTION 21 Which CLI command can be used to reset the Cisco TelePresence System 500-32 personal video system to a factory condition? A. utils factory reset 2B. utils system factory initC. xcommand defaultvalues set level: 2D. xconfiguration default factoryE. utils reset factoryF. xcommand SystemUnit FactoryReset Answer: B QUESTION 22In this item, you will need to use all information presented to you to successfully answer the question. The C-Series endpoint (codec) does not register with the Video Communication Server that is located in a different network. Based on the exhibits, what could be causing the issue?

Topology

Local Equipment

Cisco Unified
IP Phone
8941

Jabber;

Jen Topology

Remote Net
Communicat
Instant Nass
Cisco Unified
Communicat
Instant Nass
Cisco Unified
Communicat
Communicat
Communicat
Communicat
Communicat
Communicat
Communicat
Communicat
Communicat
Communicat
Communicat
Communicat
Communicat
Communicat
Communicat
Communicat
Communicat
Communicat
Communicat
Communicat
Communicat
Communicat
Communicat
Communicat
Communicat
Communicat
Communicat
Communicat
Communicat
Communicat
Communicat
Communicat
Communicat
Communicat
Communicat
Communicat
Communicat
Communicat
Communicat
Communicat
Communicat
Communicat
Communicat
Communicat
Communicat
Communicat
Communicat
Communicat
Communicat
Communicat
Communicat
Communicat
Communicat
Communicat
Communicat
Communicat
Communicat
Communicat
Communicat
Communicat
Communicat
Communicat
Communicat
Communicat
Communicat
Communicat
Communicat
Communicat
Communicat
Communicat
Communicat
Communicat
Communicat
Communicat
Communicat
Communicat
Communicat
Communicat
Communicat
Communicat
Communicat
Communicat
Communicat
Communicat
Communicat
Communicat
Communicat
Communicat
Communicat
Communicat
Communicat
Communicat
Communicat
Communicat
Communicat
Communicat
Communicat
Communicat
Communicat
Communicat
Communicat
Communicat
Communicat
Communicat
Communicat
Communicat
Communicat
Communicat
Communicat
Communicat
Communicat
Communicat
Communicat
Communicat
Communicat
Communicat
Communicat
Communicat
Communicat
Communicat
Communicat
Communicat
Communicat
Communicat
Communicat
Communicat
Communicat
Communicat
Communicat
Communicat
Communicat
Communicat
Communicat
Communicat
Communicat
Communicat
Communicat
Communicat
Communicat
Communicat
Communicat
Communicat
Communicat
Communicat
Communicat
Communicat
Communicat
Communicat
Communicat
Communicat
Communicat
Communicat
Communicat
Communicat
Communicat
Communicat
Communicat
Communicat
Communicat
Communicat
Communicat
Communicat
Communicat
Communicat
Communicat
Communicat
Communicat
Communicat
Communicat
Communicat
Communicat

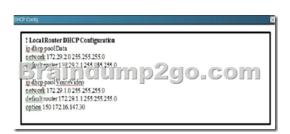

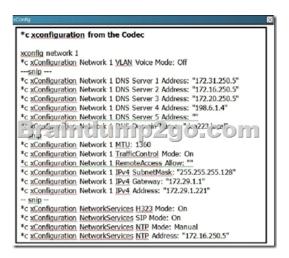

A. The subnet mask on the codec is incorrect.B. The ip address of the codec is incorrect.C. The interface that the codec is in is in the wrong VLAN.D. The codec did not receive a DHCP address from the DHCP server. Answer: AExplanation:The subnet

mask configured on the codec is 255.255.255.128, when it should be 255.255.255.0. QUESTION 23Which three of these are functions of the Cisco TelePresence Management Suite? (Choose three.) A. automatic software update and release keysB. intelligent call routing engineC. provisioning a Cisco TelePresence System endpointD. tracing SIP and H.323 callsE. managing phonebooks for endpoints that are registered to the Cisco Unified Cisco Unified Communications ManagerF. rebooting endpoints that are registered to the Cisco TelePresence Video Communications Server Answer: ABF QUESTION 24Refer to the exhibit. Which system tab can be used to add video infrastructure devices and endpoints?

To be provided by the first the first the firs

A. NavigatorB. System OverviewC. Configuration TemplatesD. ProvisioningE. Administrative Tools Answer: A QUESTION 25Which two layout or switching modes are supported with the Cisco TelePresence Multipoint Switch? (Choose two.) A. enhanced continuous presenceB. active speaker switchingC. continuous presenceD. speaker switchingE. room switching F. active continuous presence Answer: DE QUESTION 26Which Cisco TelePresence Multipoint Control Unit Layout view mode gives prominence to one conference participant over the other conference participants while still allowing conference participants to view multiple participants at the same time? A. enhanced continuous presenceB. active speakerC. continuous presenceD. room switchingE. speaker switching Answer: A QUESTION 27Which four features are provided by Cisco TelePresence Management Suite? (Choose four.) A. Scheduling of video conference callsB. Built-in-bridge functionality for multiparty video conferencesC. SIP-H.323 protocol interworkingD. Centralized management of conference resourcesE. SMTP email event notificationF. Endpoint configuration backup and restoreG. Cisco TelePresence endpoint automated redundancyH. Automated resource optimization Answer: ADEF QUESTION 28An important Cisco TelePresence video multipoint call is in progress and you are getting complaints of pixilation of the video and poor audio quality on one of the involved systems. Which page would be a good place to start for troubleshooting the issue on the affected endpoint?

A. Exhibit AB. Exhibit BC. Exhibit CD. Exhibit D Answer: A QUESTION 29Which two of these support an ad-hoc conference call? (Choose two.) A. Cisco TelePresence Multiway with Cisco TelePresence Multipoint Control Unit and Cisco TelePresence Video Communications ServerB. using the Cisco TelePresence Management Suite Scheduler to schedule a conference call to start in 5 minutesC. using the Booking tab in the Cisco TelePresence Management Suite to configure a new conferenceD. using the tab Administrative Tools > Configuration > Conference Settings in the Cisco TelePresence Management SuiteE. pressing the conference button on a Cisco Unified IP Phone 8941 to conference in a third call Answer: AE QUESTION 30 Refer to the exhibit. Which configuration element can be used to specify the Multiway address that can be used by the endpoint to initiate Multiway calls?

framedump2c

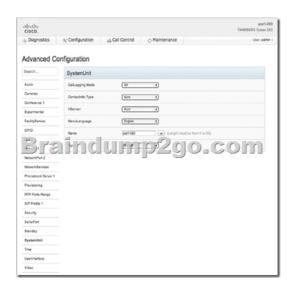

A. Conference 1B. NetworkServicesC. ProvisioningD. SIP Profile 1E. Video Answer: B !!!! Recommend!!!! Braindump2go 2016 Jul. New Updated 210-065 Exam PDF and VCE 192Q Dumps:

http://www.braindump2go.com/210-065.html [100% Exam Pass Guaranteed!] 210-065 Exam Google Drive: 1.Cisco 210-065 Exam VCE and PDF Dumps Download:

https://drive.google.com/folderview?id=0B272WrTALRHcdkRINUNIR1h2Ums&usp=sharing2.New 210-065 Exam Dumps and 210-065 Exam Questions 192Q&As:

https://drive.google.com/folderview?id=0B272WrTALRHcVlhYdTdDeUdWQVE&usp=sharing